## **TYGODNIOWY ZAKRES TREŚCI NAUCZANIA realizowanych z wykorzystaniem metod i technik kształcenia na odległość**

## Klasa/Oddział: **VI** Dzień realizacji: **02 kwietnia 2020r.**

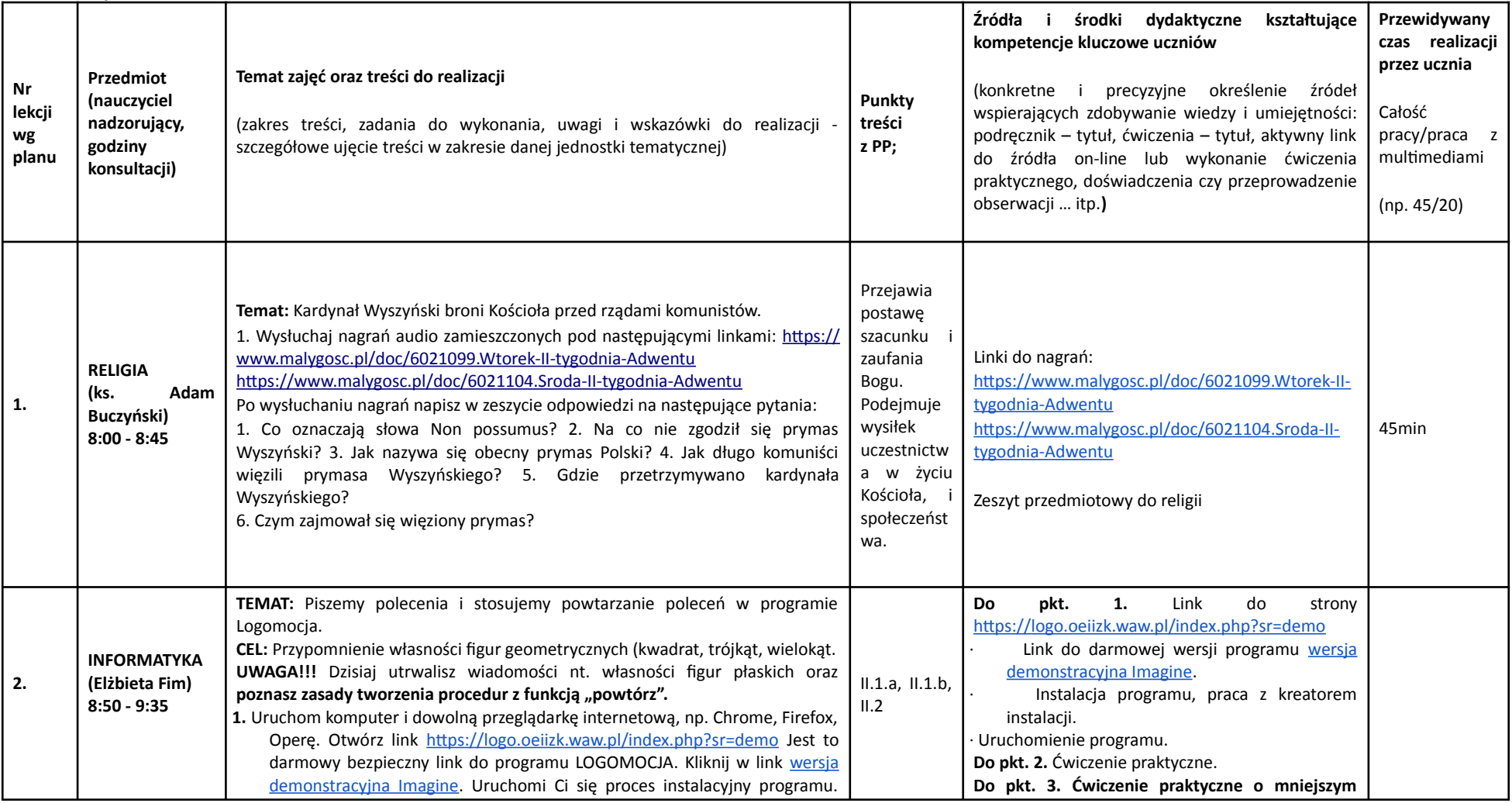

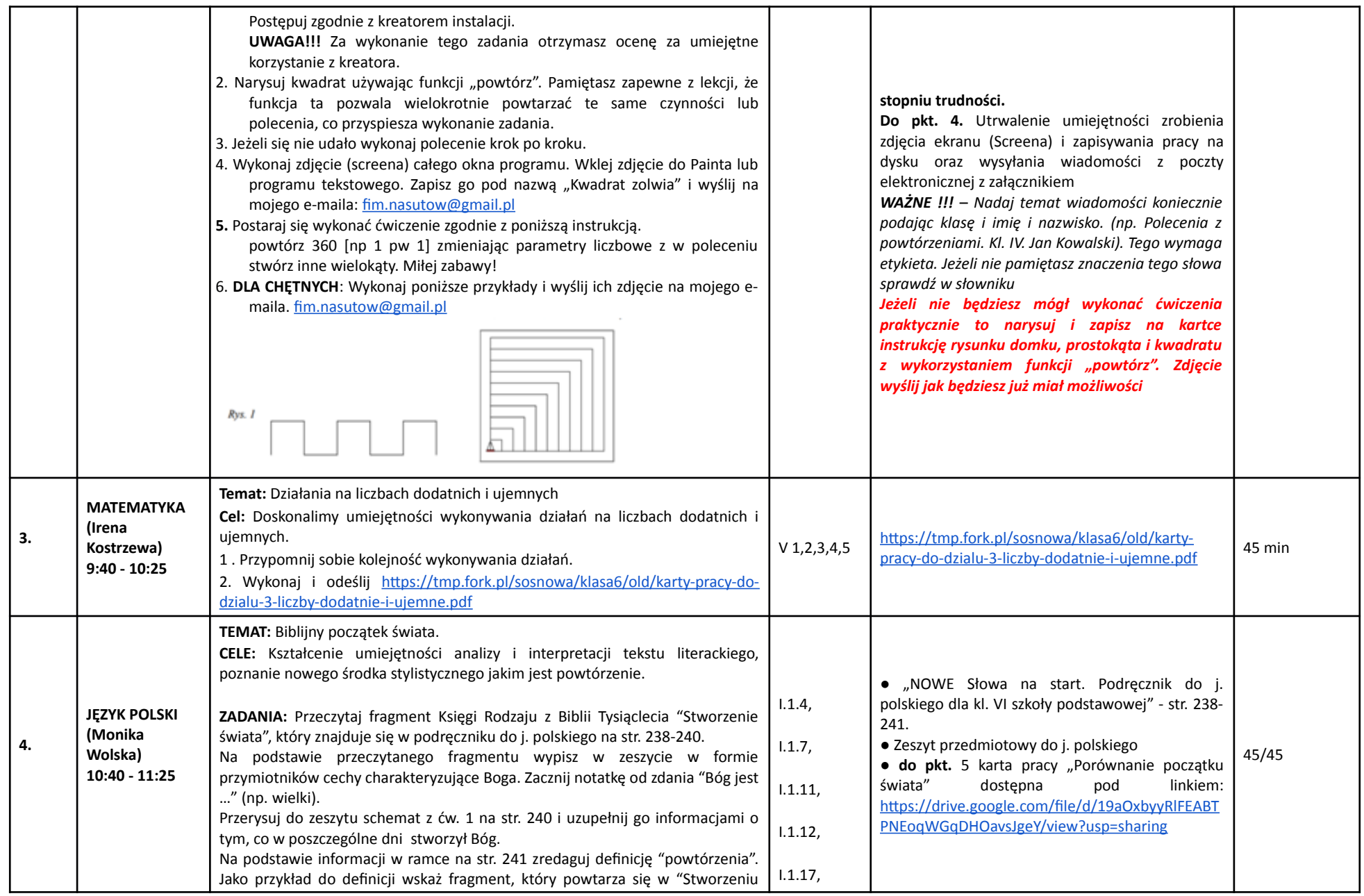

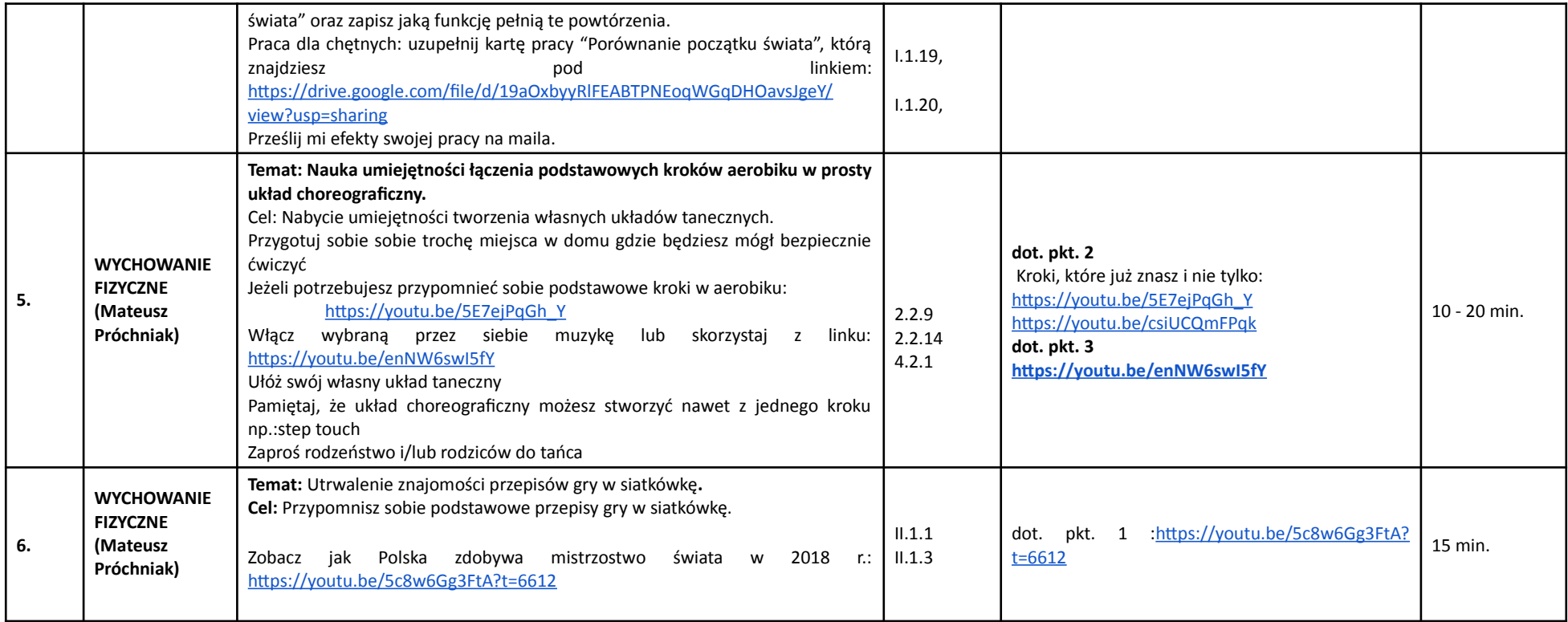

1Realizacja zajęć na podstawie Rozporządzenia Ministra Edukacji Narodowej z dnia 20 marca 2020r. w sprawie szczególnych rozwiązań w okresie czasowego ograniczenia funkcjonowania jednostek systemu oświaty w związku z zapobieganiem, przeciwdziałaniem i zwalczaniem COVID-19 (Dz. U. z 2020r., poz 4